### SMOP - wykład

### Prezentacja wyników pomiaru, niepewność pomiarów pośrednich

*Ewa Pawelec*

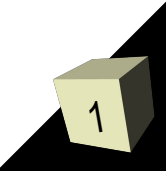

### Przedstawienie wyników pomiaru

#### ■ Jeżeli mamy zmierzony jakiś obiekt:

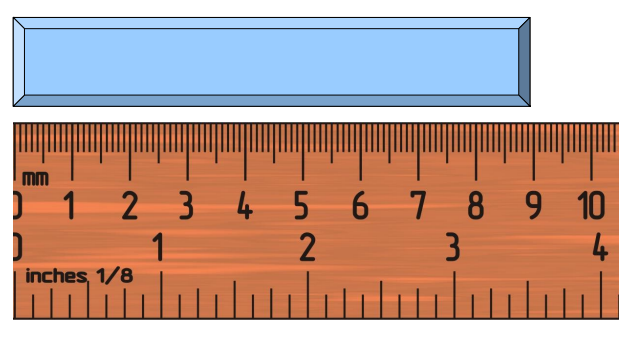

Wynik: 8,5 cm < *L* < 9,5 cm (z dokładnością do 0,5 cm) zapisujemy jako *L* = 9 (konwencja – niepewność to ± 0,5 ostatniej jednostki)

- W sytuacji gdyby obiekt zmierzyć z dokładnością milimetrową, byłoby to *L* = 8,9 cm, z dokładnością do 0,5 mm i oznaczałoby, że 8,85 cm < *L* < 8,95 cm
- W wypadku braku innych oznaczeń ta konwencja stosowana jest w tablicach fizycznych (w niektórych niepewności są explicite podane)

2

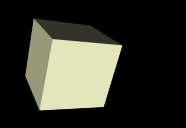

- Jeżeli mamy wynik *g* i niepewność pomiarową *u*(*g*) (u ang. uncertainty) to zapisujemy to jako:
- Przy niepewności standardowej:
	- *g* = 9,781 m/s<sup>2</sup> , *u*(*g)* = 0,076 m/s<sup>2</sup>
	- $g = 9,781(76)$  m/s<sup>2</sup>
	- $q = 9,781(0,076)$  m/s<sup>2</sup>
- Przy niepewności rozszerzonej (współczynnik rozszerzenia *k*  $≥$  2):
	- $g = 9,78 \text{ m/s}^2$ ,  $U(g) = 0,15 \text{ m/s}^2$
	- $g = (9.78 \pm 0.15)$  m/s<sup>2</sup>
- Zasadą jest podawanie dwóch cyfr znaczących niepewności:
	- *m* = 100,021 g, *u*(*m*) = 3 mg przy zapisie niepewności podano **zbyt mało** cyfr,
	- *m* = 100,02147(0,00352) g przy zapisie niepewności podano **zbyt dużo** cyfr.
- Cyfry znaczące liczą się od pierwszej niezerowej cyfry: 0,00**100**, **2258300**
- Cyfry pewne dadzą się określić dopiero wtedy, jeżeli podamy już niepewność:

#### **22**53 ± 25

■ Przy zapisie wielkości podajemy cyfry pewne + tyle niepewnych, ile jest cyfr znaczących błędu, tj jeżeli:  $x = 1,55746$  cm  $U(x) = 0,2545$  cm *x* = (1,56 ± 0,26) cm

- Błędy zaokrąglamy zawsze w górę!
- Uwaga, cyfr znaczących nie należy mylić z cyframi po przecinku:

33254 ± 156,2 należy zapisać jako 33250 ± 160

 Jeżeli komuś taki zapis bardzo się nie podoba, to wykorzystać potęgi:  $(33,25 \pm 0,16) \cdot 10^3$ 

Dla wielkości tablicowych przedostatnia cyfra jest pewna.

## Oszacowania niepewności złożonych

- Jeżeli jakąś wielkość wyznaczamy z sumy (różnicy) dwóch innych:
	- $x_1 = 2.2 \pm 0.5$ ;  $x_2 = 1.2 \pm 0.2$ ; czyli te wielkości zawierają się w przedziałach:  $1,7 \leq x_1 \leq 2,7$ ;  $1,0 \leq x_2 \leq 1,4$
	- interesująca nas wielkość to  $r = x_1 + x_2$
	- + największa możliwa wielkość to  $r_{max} = x_{1 max} + x_{2 max} = 2.7 + 1.4 = 4.1$
	- najmniejsza możliwa wielkość to  $r_{min} = x_{1 min} + x_{2 min} = 1.7 + 1.0 = 2.7$
	- wielkość niepewności będzie równa *u*(*r*) *=* (*r max* – *rmin*) /2 = 0,7
	- mamy więc *u*(*r*) = *u*(*x*<sub>1</sub>) + *u*(*x*<sub>2</sub>)
- Jeżeli do wielkości dodajemy stałą, to błąd stałej = 0, czyli niepewność nie zmienia się
- Jeżeli wielkość mnożymy przez stałą, to jest to równoznaczne wielokrotnemu dodaniu, czyli niepewność się mnoży przez stałą
- To jest szacowanie zgrubne, tak zwany błąd maksymalny

### Niepewność iloczynu

■ Zamiast sumy interesuje nas iloczyn:

$$
S = x_1 \cdot x_2
$$

■ W takiej sytuacji, podobną metodą mamy:

$$
S_{max} = x_{1 max} \cdot x_{2 max} = (x_1 + u(x_1)) \cdot (x_2 + u(x_2)) = x_1 \cdot x_2 \left( 1 + \frac{u(x_1)}{x_1} \right) \cdot \left( 1 + \frac{u(x_2)}{x_2} \right)
$$

$$
S_{min} = x_{1 min} \cdot x_{2 min} = (x_1 - u(x_1)) \cdot (x_2 - u(x_2)) = x_1 \cdot x_2 \left( 1 - \frac{u(x_1)}{x_1} \right) \cdot \left( 1 - \frac{u(x_2)}{x_2} \right)
$$

$$
S_{max} = x_1 \cdot x_2 \left( 1 + \frac{u(x_1)}{x_1} \right) \cdot \left( 1 + \frac{u(x_2)}{x_2} \right) = x_1 \cdot x_2 \left( 1 + \frac{u(x_1)}{x_1} + \frac{u(x_2)}{x_2} + \frac{u(x_1)}{x_2} \cdot \frac{u(x_2)}{x_2} \right)
$$

Niepewności są małe w stosunku do wielkości błędu, więc taki iloczyn można spokojnie zaniedbać

## Niepewność iloczynu cd

 $\partial$   $X_N$ <sup>| $\vert$ </sup>

7

■ Analogicznie, identycznie zaniedbując wyższy rząd:

$$
S_{min} = x_1 \cdot x_2 \left( 1 - \frac{u(x_1)}{x_1} - \frac{u(x_2)}{x_2} \right)
$$

■ Niepewność *S* wychodzi więc:

 $\partial x_1$ <sup>[ $\int$ </sup>

$$
u(S) = \frac{1}{2} \left( S_{max} - S_{min} \right) = \frac{1}{2} \left[ x_1 \cdot x_2 \left( 1 + \frac{u(x_1)}{x_1} + \frac{u(x_2)}{x_2} \right) - x_1 \cdot x_2 \left( 1 - \frac{u(x_1)}{x_1} - \frac{u(x_2)}{x_2} \right) \right]
$$
  

$$
u(S) = x_1 \cdot x_2 \left( \frac{u(x_1)}{x_1} + \frac{u(x_2)}{x_2} \right) + u(x_1) \cdot x_2 + u(x_2) \cdot x_1
$$

Dla sytuacji funkcji dowolnej obliczana jest różniczka zupełna, czyli:  $u(y) = \left| \frac{\partial}{\partial y} \right|$ ∂ *y*  $\left| \cdot |u(x_1)| + \left| \frac{\partial}{\partial x_1} \right| \right|$ ∂ *y*  $\left| \cdot |u(x_2)| + ... + \left| \frac{\sigma}{\partial x_2} \right| \right|$ ∂ *y* ⋅∣*ux<sup>N</sup>* ∣

 $\partial x_2$ <sup>[ $\int$ </sup>

# Skąd się bierze różniczka?

■ Zasadniczo do wyprowadzenia różniczki zupełnej wystarczą informacje o niepewności sumy dwóch wielkości, iloczynu przez stałą oraz dodawania stałej, ponieważ:

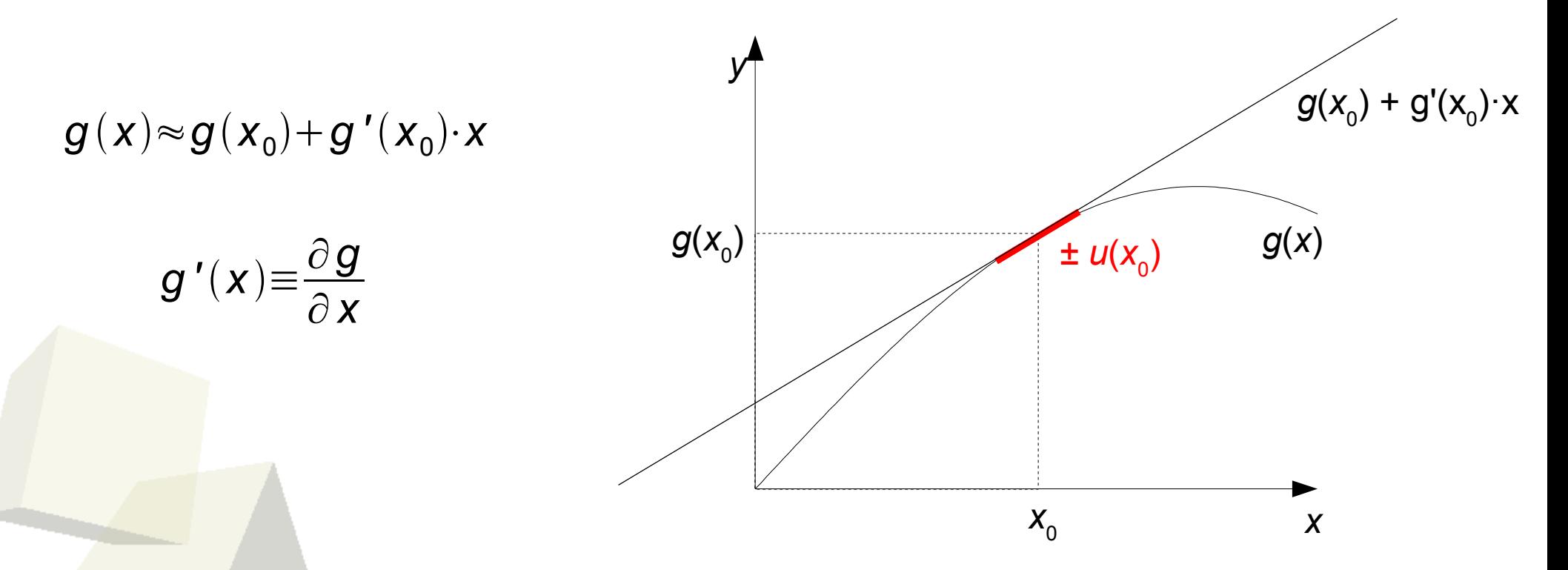

Tak więc, zamiast skomplikowanej funkcji, mamy mnożenie przez stałą oraz dodanie stałej, a dla więcej niż jednej zmiennej – dodanie do siebie niepewności dwóch wielkości

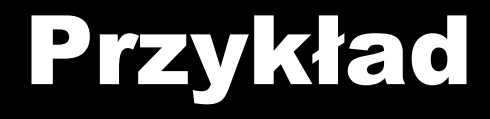

■ Z pomiarów napięcia *U* i natężenia *I* wyliczmy niepewność *R*:

$$
u(R) = \left| \frac{\partial R}{\partial I} \right| \cdot |u(I)| + \left| \frac{\partial R}{\partial U} \right| \cdot |u(U)|
$$

- Ponieważ:
- **to poszczególne pochodne będą równe:**

$$
\frac{\partial R}{\partial U} = \frac{1}{I} \qquad \qquad \frac{\partial R}{\partial I} = \frac{-U}{I^2}
$$

*U*

*I*

*R*=

niepewność dana więc będzie wzorem:

$$
u(R) = \frac{1}{l} \cdot u(U) + \frac{U}{l^2} \cdot u(l)
$$

9